Terbit *online* pada laman web jurnal : <http://ejournal.upbatam.ac.id/index.php/comasiejournal>

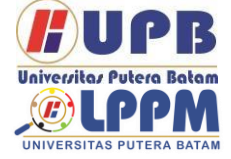

**Jurnal Comasie**

ISSN (Online) 27156265

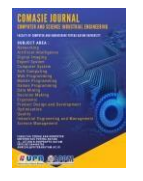

# **RANCANG BANGUN APLIKASI PEMANDU WISATA DANAU TOBA BERBASIS WEB MENGGUNAKAN METODE AGILE**

# **Chiki Stelys Rajagukguk<sup>1</sup> ,Elbert Hutabri<sup>2</sup>**

<sup>1</sup> Mahasiswa Program Studi Teknik Informatika, Universitas Putera Batam <sup>2</sup> Dosen Program studi Teknik Informatika, Universitas Putera Batam *e-mail:* [pb170210112@upbatam.ac.id](mailto:pb170210112@upbatam.ac.id)

#### **ABSTRACT**

*Lake Toba is the largest lake in Indonesia and the largest volcanic lake in the world, which is currently one of the tourist destinations in North Sumatra. Lake Toba has many tourist objects that are very beautiful and unspoiled, which will give satisfaction to every visitor. However, due to the lack of application of information technology, it often limits the number of tourists who will visit. This research was made to make it easier for tourists when visiting Lake Toba by creating an application to guide tourists when traveling on Lake Toba. Researchers make a web-based application, using the Agile method as a system development and using mysql as a database in order to further increase tourist satisfaction using the application. The results of this study are the application of a Lake Toba tour guide that will provide convenience and satisfaction in traveling on Lake Toba. This application will provide instructions for every tourist spot on Lake Toba, complete with routes to access these attractions. Application users can also provide ratings of attractions that have been visited, along with comments about experiences or suggestions for attractions. This application will also display the estimated fare to enter tourist destinations and transportation that will be used by tourists. This application will be accessible if connected to the internet network.*

*Keywords: Lake Toba, Applications, Agile, Database, Tourism.*

#### **PENDAHULUAN**

Danau toba merupakan salah satu danau terbesar di Indonesia yang menjadi tempat wisata populer di Sumatera Utara. Di tengah danau toba ada sebuah pulau yang bernama pulau Samosir, yang penduduknya di dominasi oleh suku Batak. Disekitar danau toba terdapat banyak sekali tempat wisata budaya, wisata alam, maupun wisata kuliner khas dari daerah danau toba yang menjadi tujuan wisatawan saat ini. Selain tempat wisata yang menarik perhatian, keramahan dan kebudayaan yang ada di danau toba merupakan salah satu alasan wisatawan untuk berkunjung ke danau

toba. Namun kurangnya rute penunjuk arah, seringkali wisatawan kurang merasa puas saat berwisata dan kurangnya pengetahuan dan panduan wisata yang lengkap, beserta kurangnya teknologi yang berkembang di danau toba.

Oleh sebab itu, peneliti berusaha untuk memecahkan permasalahan ini dengan membuat sebuah aplikasi pemandu wisata yang berbasis web. Penelitian ini menggunakan metode agile, karena metode ini lebih mengutamakan kepuasan penggunanya, yang nantinya dapat digunakan oleh setiap wisatawan yang hendak berkunjung ke danau toba.

Peneliti juga menggunakan aplikasi Google Maps API untuk membuat rute atau maps tempat-tempat wisata, penginapan yang ada, dan berbagai fasilitas beserta panduan yang lengkap. Penelitian ini akan digunakan sebagai bahan skripsi dengan judul "Rancang Bangun Aplikasi Pemandu Wisata Danau Toba berbasis Web menggunakan Metode Agile."

#### **TINJAUAN PUSTAKA**

2.1 Aplikasi

Aplikasi adalah perangkat lunak pengolah data yang dapat menyelesaikan perintah yang diberikan oleh pengguna, dengan aturan tertentu, dan bahasa pemrograman yang dibuat untuk menjalankan perintah yang dimasukkan oleh *user* (KBBI, 2015). Menurut sumber lain, aplikasi itu adalah media atau alat bantu untuk mempermudah dan mempercepat pekerjaan, untuk menyelesaikan permasalahan yang dihadapi oleh *user* (Fathurrohman & Ardhiansyah, 2020). Berdasarkan pendapat diatas dapat disimpulkan pengertian aplikasi ialah perangkat lunak yang dapat membantu untuk mempermudah dan mempercepat peneyelesaian tugas dari pengguna yang memiliki ketentuan bahasa pemrograman untuk menjalankan perintah yang diberikan oleh penggunanya.

Menurut pendapat (Fathurrohman & Ardhiansyah, 2020) Aplikasi dapat dikategorikan menjadi 3 kelompok, yaitu:

- 1 Aplikasi Desktop, yaitu aplikasi yang hanya dijalankan di komputer atau laptop.
- 2 Aplikasi web, yaitu aplikasi yang dijalakankan di komputer dan terkoneksi dengan internet.
- 3 Aplikasi Mobile, yaitu aplikasi yang dijalankan diperangkat mobile, dan aplikasi ini yang paling banyak digunakan.

2.2 Wisata

Pariwisata merupakan kegiatan berwisata yang dilengkapi dengan fasilitas serta layanan yang disediakan oleh masyarakat setempat, pemerintah, dan pengusaha (Cemporaningsih, Raharjana, & Damanik, 2020). Pariwisata

ialah aktivitas berkunjung yang dilakukan dalam tempo waktu yang tidak lama ketempat lain,yang sifatnya bukan untuk menetap dan mencari nafkah, tetapi untuk tujuan berkunjung, refreshing, dan untuk liburan (Habibullah, Mulyanto, & Sofya, 2020).

Setiap daerah biasanya mempunyai tempat tertentu yang biasanya dikunjungi oleh wisatawan karena adanya daya tarik tertentu dari daerah tersebut. Salah satunya danau toba, yang memiliki banyak objek wisata yang layak dikunjungi saat liburan. Tempat wisata yang sering dikunjungi oleh wisatawan ke danau toba yaitu:

1. Wisata budaya

Danau toba memiliki banyak objek wisata budaya yang menarik perhatian setiap wisatawan yang berkunjung. Pertunjukan kebudayaan di danau toba bertujuan untuk memperkenalkan dan melestarikan kebudayaan Batak Toba, agar generasi muda dari danau toba tidak melupakan kebudayaan yang ada di daerah tersebut. Tempat wisata budaya yang ada di danau toba yaitu berada di Sianjur Mula-Mula, di Tomok, dan salah satu Museum Batak atau sering disebut museum TB Silalahi yang berada di Desa Silalahi, Kecamatan Balige, Kabupaten Toba Samosir, Provinsi Sumatra Utara.

2. Wisata alam

Kawasan danau toba mempunyai banyak sekali wisata alam yang menjadi daya tarik utama bagi setiap orang yang melihatnya. Wisata alam di danau toba sangat unik, dan jarang kita jumpai di Dunia, contohnya Danau diatas Danau, Batu Gantung, Permandian Air Panas, Bukit Indah Simarjarunjung, Pulau Tao, dan masih banyak lagi wisata alam yang memang benar-benar alamiah sekali.

3. Wisata kuliner

Danau Toba memiliki masakan khas tersendiri, yang menjadi daya tarik tersendiri bagi wisatawan untuk berkunjung kesana. Masakan khas yang disajikan di Samosir diolah secara alamiah dari bahan- bahan alami dan tidak menggunakan bahan pengawet, serta cita rasa rasa yang khas dari daerah Batak Toba.Wisata kuliner yang yang dapat kita jumpai di Samosir yaitu Naniura, Natinombur, Arsik, Dali ni Horbo,

Napinadar, Ombus-ombus, Mie Gomak, Pohul-pohul, dan masih banyak lagi jenis makanan yang bisa kita jumpai.

#### 2.3 Web

Website merupakan halaman situs internet yang berisi file, gambar, video yang sifatnya digital dan diletakkan di host yang dapat diakses melalui internet, (Irfan & Ebi, 2018).

Website dapat dibagi kedalam 3 macam, yaitu:

- 1. Website Statis, website yang sifatnya menetap, dan apabila aan dilakukan perubahan maka dilakukan dengan cara manual. Contohnya: Website perusahaan.
- 2. Website Dinamis, Website yang strukturnya dapat di diperbaharui, dan kode website dapat di ubah. Contohnya: Situs E-Commerce.
- 3. Website Interaktif, Website yang dapat menghubungkan, atau menyediakan layanan agar interaksi dapat dilakukan secara online. Contohnya: situs media sosial, seperti Facebook, Whatsap.

#### 2.4 Agile

Menurut (Irfan & Ebi, 2018) *Agile* merupakan metode pengembangan perangkat lunak dilakukan secara cepat, terupdate,terstruktur, karena setiap tahapannya diselesaikan berdasarkan permasalahan yang dijumpai dan diselesaikan dengan benar. Metode *Agile* berfokus pada kepuasan pelanggan.

## 2.5 Google Maps API

*Google maps* merupakan gambar atau bentuk dunia yang dapat digunakan untuk melihat suatu tempat menggunakan *browser*. Kita dapat menambah fitur dalam *maps* sesuai dengan keinginan dan kebutuhan kita dengan menggunakan suatu aplikasi, yang disebut dengan *Google Maps API. Google Maps API* ialah suatu *library* yang berbentuk *Javascript* yang bertujuan untuk memodifikasi G*oogle maps* sesuai dengan kebutuhan yang memiliki kelebihan dalam mengambil gambar atau peta secara statis (Rismayani, 2016).

## 2.6 Database

Menurut pendapat (Kurniawan, 2016) *Database* merupakan kumpulan data dan deskripsi data yang saling terhubung secara logika, dan dibuat untuk memenuhi segala kebutuhan informasi organisasi. Berdasarkan penjelasan tersebut, penulis membuat kesimpulan bahwa *Database* ialah kumpulan data dan informasi yang tersimpan dalam suatu sistem yang saling berhubungan dan dapat diolah serta dirancang untuk memenuhi kebutuhan tertentu.<br>Menurut (Enterprise, 2017) Menurut (Enterprise, 2017) *MySql*

merupakan salah satu contoh *Database* yang sering digunakan dan cocok dipadukan dengan bahasa pemrograman *PHP,* untuk mendukung pengoperasian basis data yang dikerjakan dengan mudah dan cepat secara langsung. *Mysql* berbasis *sql (Structure Query Language)* yang biasanya digunakan untuk mendukung bahasa *Database.*

2.7PHP(Personal Home Page) Menurut (Fahrozi & Bronson Harahap,

2018) *PHP (Personal Home Page)* ialah bahasa program yang di desain untuk pengembangan website, dan ditanamkan atau disisipkan ke dalam HTML ,dan di eksekusi didalam server sehingga menghasilkan situs web yang dinamis . Salah satu keunggulan *PHP* yaitu dapat melakukan koneksi kebeberapa software sistem menejemen basis data/*Database Management System* (DBSM).

# 2.8 *Framework Yii 2*

Yii adalah merupakan kerangka kerja berbasis *php* yang menyediakan *reusability* paling tinggi dalam pemrograman *web* yang dapat meningkatkan kecepatan pengembangan secara signifikan, dan memilik konsep MVC (*Model View Controller).* Yii menerapkan pola desain *Model- View-Controller* (MVC) yang memiliki tujuan untuk membagi logika bisnis dari perancangan antar muka, agar para pengembang dapat lebih mudah melakukan perubahan data pada setiap bagian yang akan diubah tanpa mengubah bagian yang lain.

#### 2.1 Kerangka pemikiran

Kerangka pemikiran ialah garis besar dari proses yang dilalui oleh peneliti dalam melakukan penelitian. Kerangka pemikirian dibuat untuk membantu peneliti dalam menyelesaikan tahapan dalam penyusunan aplikasi agar tahap demi tahap diselesaikan dengan benar. Berikut ini adalah gambaran kerangka pemikiran yang disusun peneliti dalam pembuatan aplikasi:

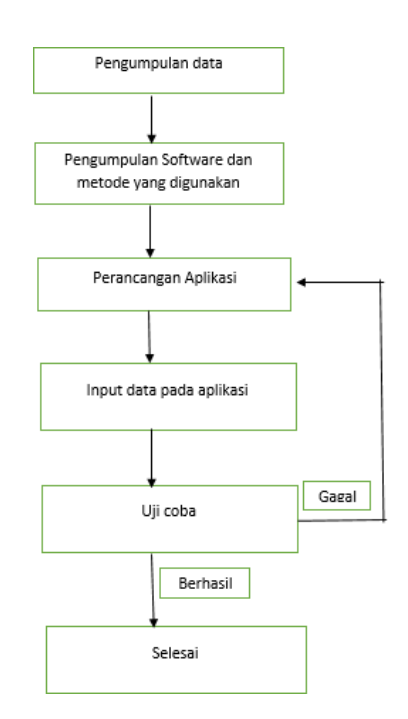

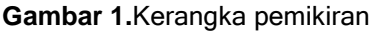

(Sumber: Data olahan peneliti,2021)

## **METODE PENELITIAN**

#### 3.1 Desain Penelitian

Desain penelitian ini dibuat untuk membantu peneliti dalam merancang sistem, agar dapat diselesaikan tahap demi tahap, untuk mempercepat dan melengkapi setiap tahapan yang akan dilalui oleh peneliti. Desain penelitian ini dibuat berdasarkan prinsip dari metode yang diterapkan, yaitu metode *Agile.* Peneliti merancang desain penelitian dengan beberapa tahapan sebagai berikut:

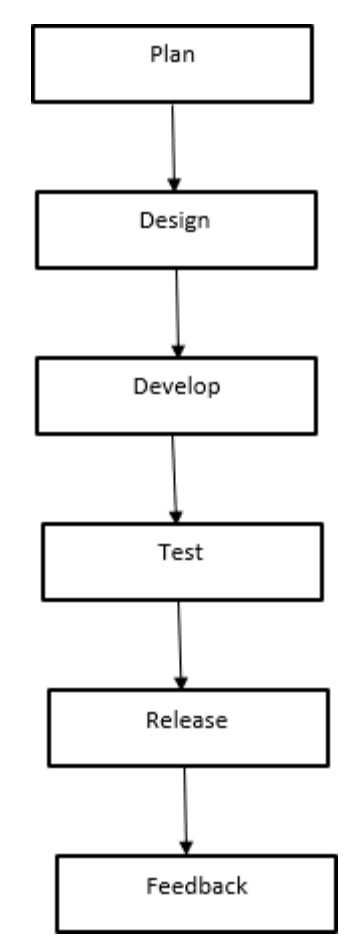

**Gambar 2***.* Gambar Desain Penelitan

(Sumber: Data olahan peneliti,2021)

## 1. Plan

Tahapan ini merupakan proses yang dilakukan diawal, dimana tahapan ini meliputi, identifikasi masalah untuk mengetahui permasalahan pokok yang harus diselesaikan, pengumpulan data yang bertujuan untuk mengumpulkan data secara akurat yang di analisis berdasarkan identifikasi masalah yang telah dilalui,dan analisis data dan kebutuhan yang bertujuan untuk memastikan apakah data yang dikumpulkan telah sesuai dengan permaslahan yang dijumpai, pada tahap ini peneliti telah menemukan arah menyelesaikan masalah yang dijumpai.

2. Design Tahapan ini merupakan pembuatan gambaran atau Langkah-langkah yang akan dibuat oleh peneliti untuk membangun aplikasi.Gambaran yang

dibuat pada tahapan ini merupakan tampilan yang akan dibuat untuk membangun dan menggunakan aplikasi yang telah dibangun.Pada tahap ini peneliti membuat design UML untuk membantu menyelesaikan setiap proses yang akan diterapkan dalam aplikasi tersebut, design Database dibuat untuk merancang database yang akan digunakan untuk menyimpan data, dan design interface untuk membuat panduan yang akan ditampilkan setelah apalikasi selesai dibangun.

3. Develop

Tahapan ini merupakan tahap eksekusi program yang akan digunakan untuk membangun aplikasi yang telah dirancang.Dalam tahapan ini setiap design dan data yang telah dianalisis digabungkan agar menghasilkan aplikasi yang sesuai dengan permasalahan yang dijumpai.

4. Test

Tahap test dilakukan setelah aplikasi selesai dibangun.Namun sebelum aplikasi dipublikasikan, maka aplikasi tersebut harus di uii coba.Proses pengujian tersebut dibuat dengan menggunakan metode *Black-Box,* yang bertujuan untuk melihat apakah proses yang dijalankan oleh aplikasi telah sesuai dengan perintah yang diperintahkan oleh *user.*

5. Release

Setelah tahap uji coba selesai, dan hasilnya telah bagus, maka aplikasi yang dibangun dapat diimplementasikan, atau digunakan sesuai dengan permasalahan yang dijumpai.

6. Feedback

Tahapan ini merupakan tahapan dimana peneliti menerima penilaian dari pengguna tentang aplikasi yang digunakan. Tahapan ini dilakukan untuk melihat kekurangan aplikasi setelah diterapkan, dan untuk menjadi bahan pertimbangan agar dilakukan perbaikan dari aplikasi yang dibangun.

#### 3.2 Design UML

UML (*Unified Modeling Language)* dibuat untuk menspesifikasikan, memodelkan, dan menggambarkan sistem yang akan dibangun dengan menggunakan diagram dan teks pendukung.

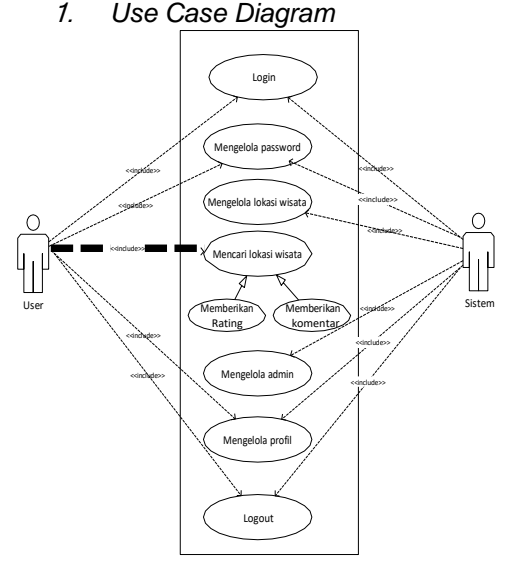

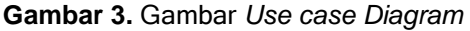

## (Sumber: Data olahan peneliti,2021)

## 2. *Activity Diagram*

Activity diagram merupakan tahapan yang dilakukan dalam menggunakan aplikasi yang akan dibangun. *Activity diagram* yang dibuat dalam Menyusun aplikasi ini yaitu:

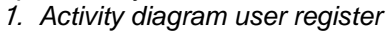

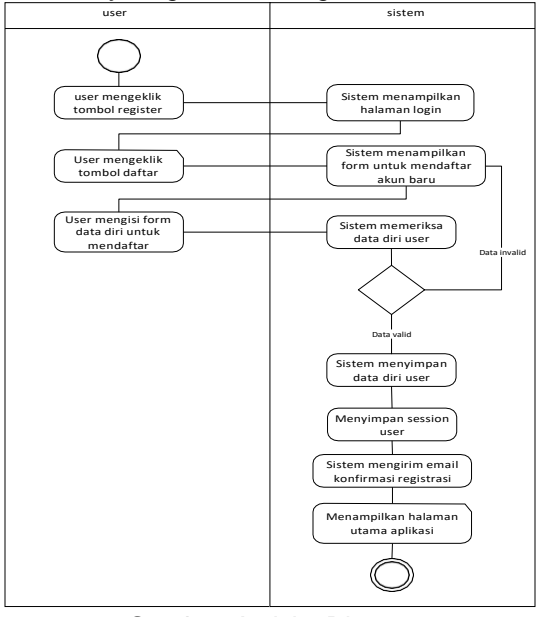

**Gambar 4.** Gambar *Activity Diagram user register*

(Sumber: Data olahan peneliti,2021)

2. *Activity diagram user mengelola*

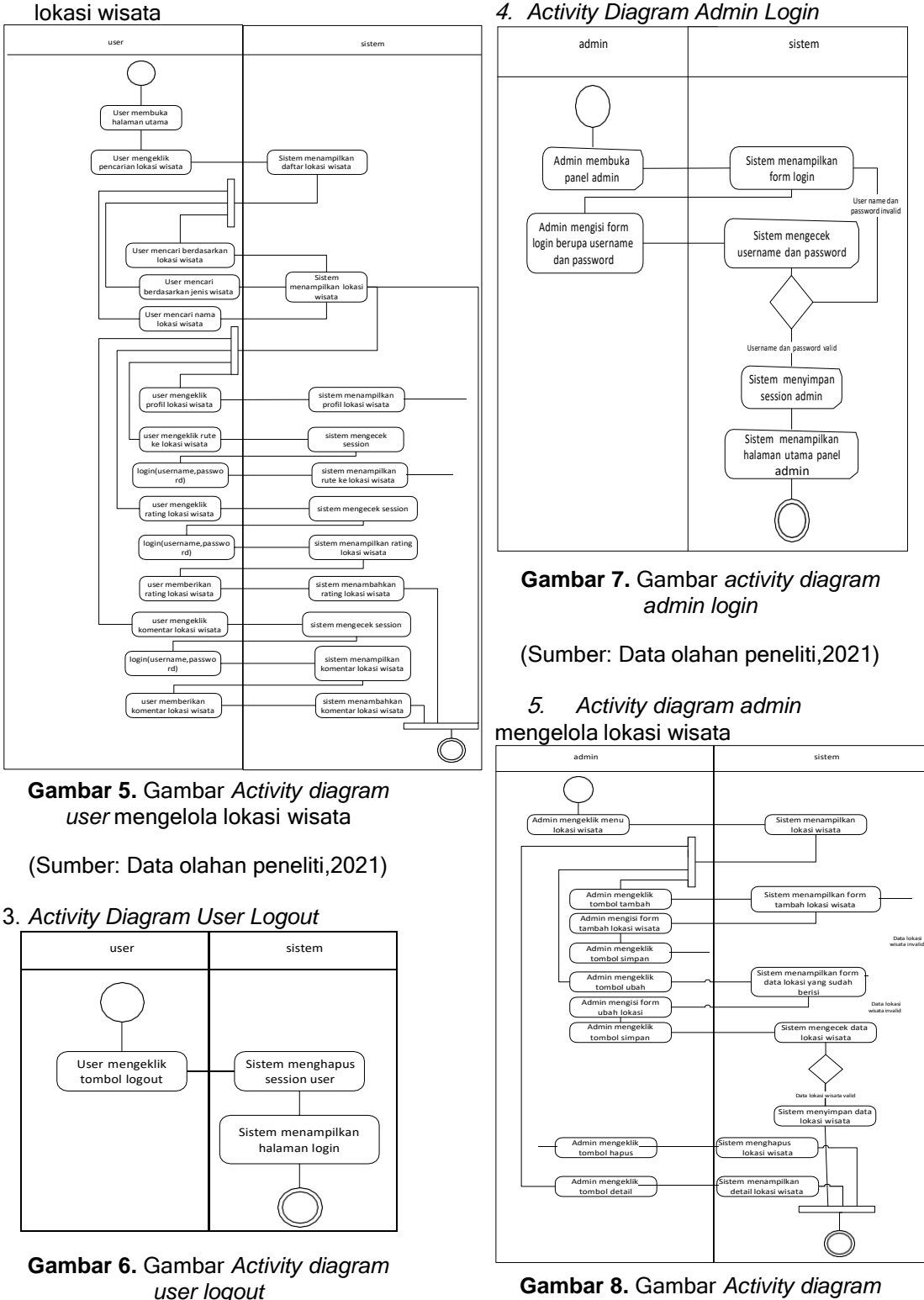

(Sumber: Data olahan peneliti,2021)

(Sumber: Data olahan peneliti,2021)

*admin mengelola lokasi wisata*

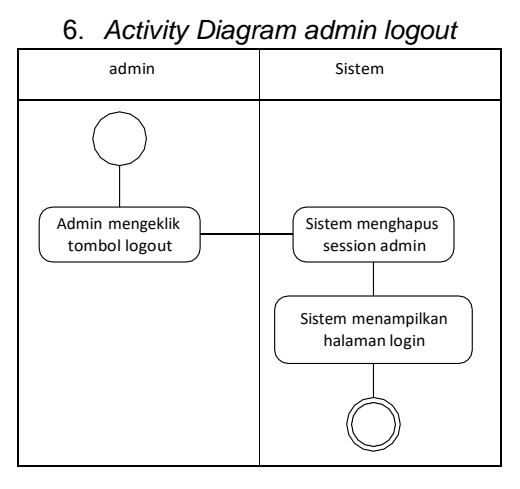

#### **Gambar 9.** Gambar *diagram admin logout*

(Sumber: Data olahan peneliti,2021)

#### 3. *Sequence Diagram*

*Sequence diagram* merupakan gambaran kelakuan tiap objek pada masing-masing tindakan dalam menyelesaikan suatu perintah. Berikut ini sequence diagram yang digunakan untuk menggambarkan kelakuan tiap objek dalam tidakannya untuk menjalankan perintah yang diberikan.

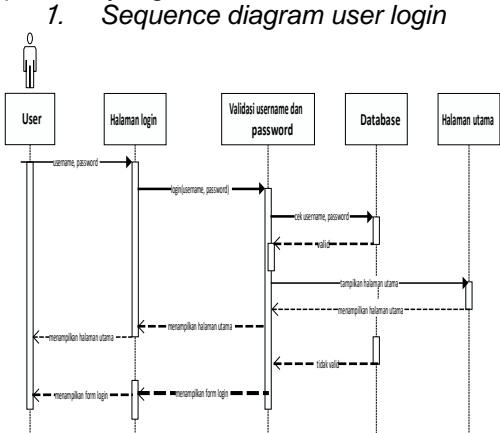

**Gambar 10.** Gambar *sequence diagram user login*

(Sumber: Data olahan peneliti,2021)

2. *Sequence diagram user* mencari, memberikan rating dan komentar terhadap lokasi wisata

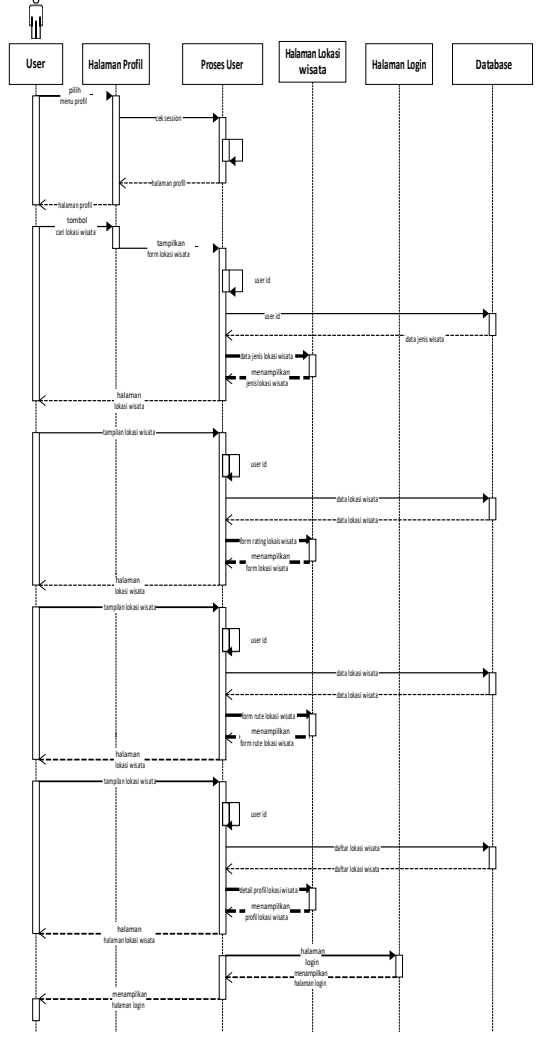

**Gambar 11.** Gambar *Sequence diagram User mencari, memberikan rating dan komentar terhadap lokasi wisata*

(Sumber: Data olahan peneliti,2021)

4. *Class Diagram*

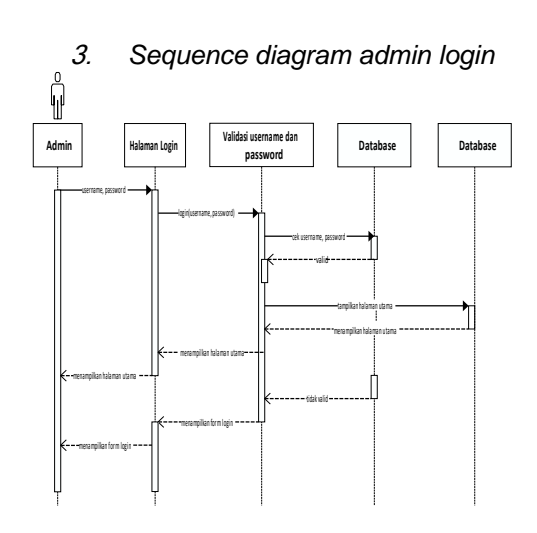

**Gambar 12.** Gambar *sequence diagram admin login*

(Sumber: Data olahan peneliti,2021)

4. *Sequence diagram admin mengelola lokasi wisata*

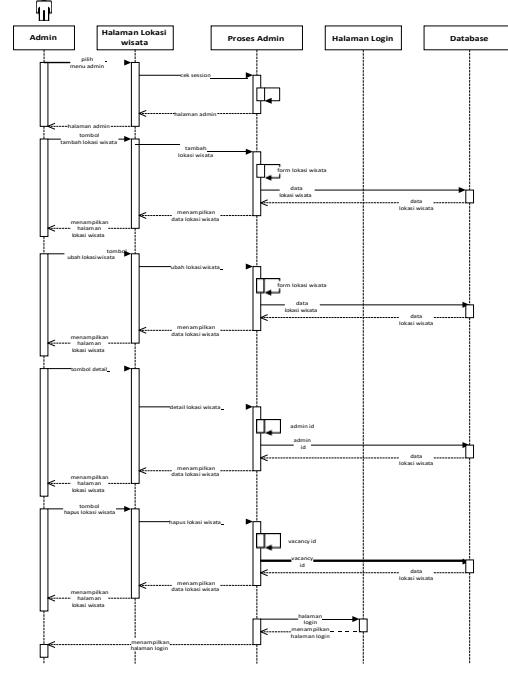

**Gambar 13.** Gambar *Sequence diagram admin mengelola lokasi wisata*

(Sumber: Data olahan peneliti,2021)

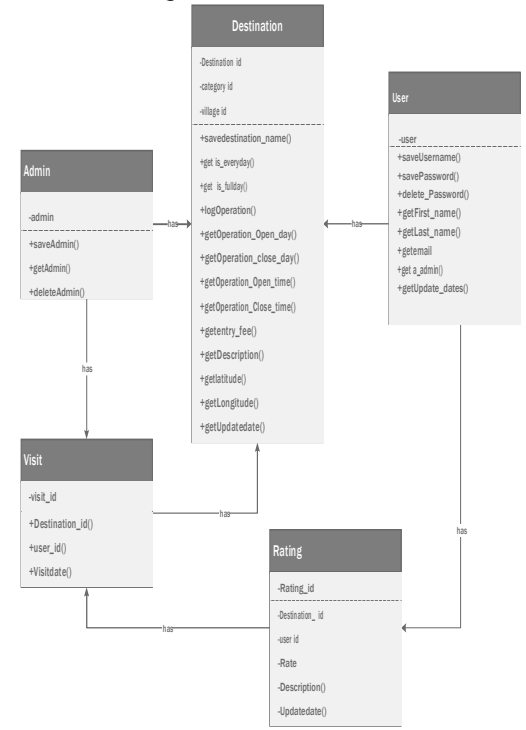

**Gambar 14.** Gambar *Class Diagram*

(Sumber: Data olahan peneliti,2021)

#### **HASIL DAN PEMBAHASAN**

Hasil penelitian ini adalah berupa gambar dari aplikasi yang telah dibuat, dan dibagi menjadi 2 bagian yaitu bagian admin dan *user.*

- 4.1 Halaman Admin
- 1. Halaman objek wisata

|   |                                                     |                                               |                            |                             | Close 118 kata<br>Halle | Contac                   | Admin        | Logogli       |
|---|-----------------------------------------------------|-----------------------------------------------|----------------------------|-----------------------------|-------------------------|--------------------------|--------------|---------------|
|   | <b>BE CHUESC WISATA</b><br>LE PERSONAIRE PRODUCTION |                                               |                            |                             |                         |                          |              | Tambati       |
| × | Showing \$-7 of 7 heres<br><b>Feature</b>           | Kategory                                      | Kabupaten                  | Kecameter                   | Desa                    | Akai                     |              |               |
|   |                                                     | v                                             | v                          | ù                           |                         |                          |              |               |
|   | Slowurgen                                           | Wright Alam                                   | <b>Extrapation Samples</b> | Kecameten Sitiolio          | Deca Saturary           | <b>Lifest</b>            |              | batail        |
| ż | Score Gary Tales Bulan                              | World Alam, World Budera                      | <b>Extraorbiro Samicaz</b> | Kecamatan Slamar Male mulie | Deza Steniur Mute-mute  | Utrah                    | Hansen       | <b>Detail</b> |
| × | FIG. Roomas                                         | Wisable Kultinan                              | Kabapaten Sangar           | Kidamidan Sitioto           | Desa Civila Make        | Utam                     | Hadsa        | Detail        |
| × | Waga Tamor.                                         | Wingto Joan, Wingto Button,<br>Wisaba Kuliner | Kapupaten Samosin          | Kecametan Greanines         | <b>Gona Tamox</b>       | Library                  | <b>Harva</b> | <b>Data</b>   |
| × | Darau Sidnesi<br>a a bhailtean                      | Witaria Atam, Wisata Kulinar                  | Kabupatén Sampain          | Kietamaten Ronggur si Highs | Desa Saturizan ni Huta  | Utun                     | Harvar       | betall        |
| × | Ask Ranger                                          | Wingto Alam, Wingto Hulmer                    | <b>Extrapolyn Services</b> | Kecamatan Pangungan         | <b>Dans Elevision</b>   | Uton                     | Hacke        | Detail        |
|   | Tipiang Mas                                         | Wisaba Alam, Wisaba Kulinin                   | Exhibition Humbarg         | Kecamatan Bakti Rass        | Desa Towns              | <b>That Issue Territ</b> |              |               |

**Gambar 15.** Gambar objek wisata

(Sumber: Data olahan peneliti,2021)

2. Halaman gambar objek wisata

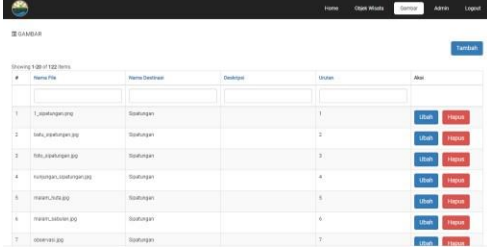

**Gambar 16.** Gambar halaman gambar objek wisata

(Sumber: Data olahan peneliti,2021)

- *4.2* Halaman *User*
- 1. Halaman *home user*

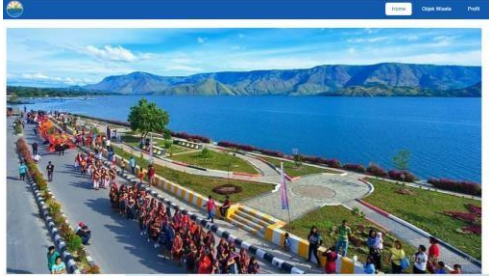

**Gambar 17.** Gambar halaman *home user*

(Sumber: Data olahan peneliti,2021)

# 2. Halaman objek wisata

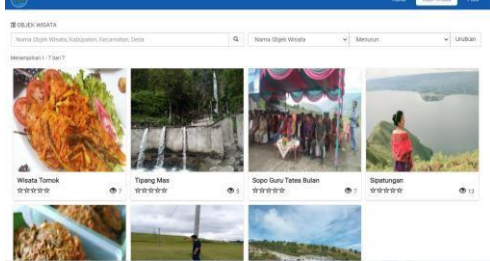

**Gambar 18.** Gambar halaman objek wisata

(Sumber: Data olahan peneliti,2021)

3. Halaman rute ke objek wisata

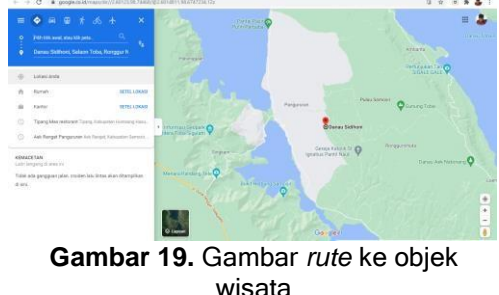

(Sumber: Data olahan peneliti,2021)

# **SIMPULAN**

Berdasarkan penyusunan dan pengujian aplikasi yang dibuat dengan menggunakan metode *black-box* dapat disimpulkan:

- 1. Sistem yang dibangun dapat membantu untuk memperkenalkan objek wisata yang ada di Danau Toba melalui teknologi.
- 2. Sistem yang dibangun dapat menarik perhatian wisatawan agar berkunjung ke Danau Toba.
- 3. Sistem yang dirancang oleh peneliti dapat membantu masyarakat, dan pengusaha di Danau Toba agar usaha yang dijalankan dapat lebih meningkatkan pendapatan melalui sektor pariwisata.

4. Sistem yang dibangun dapat digunakan untuk memandu wisatawan yang akan berkunjung ke danau toba.

# **DAFTAR PUSTAKA**

Cemporaningsih, E., Raharjana, D. T., & Damanik, J. (2020). Ekonomi Kreatif sebagai Poros Pengembangan Pariwisata di Kecamatan Kledung dan Bansari, Kabupaten Temanggung. *Jurnal Nasional Pariwisata*, *12*(2), 106. https://doi.org/10.22146/jnp.60401

JURNAL COMASIE - VOL. 04 NO. 01 (2021)

- Enterprise, J. (2017). *OTODIDAK PEMROGRAMAN DATABASE DENGAN VISUAL BASIC* (J. Enterprise, Ed.). Yogyakarta: PT.Elex Media Komputindo,Jakarta.
- Fahrozi, W., & Bronson Harahap, C. (2018). SISTEM INFORMASI TRANSPARANSI NILAI MATA KULIAH BERBASIS WEB. *JUSIKOM PRIMA (Junal Sistem Informasi Ilmu Komputer Prima)*, *vol.2*.
- Fathurrohman, R., & Ardhiansyah, M. (2020). *Jurnal Ilmu Komputer & Informatika Aplikasi Pemandu Wisata Berbasis Web Menggunakan Model Extreme Programming ( Studi Kasus : DPD Himpunan Pramuwisata Indonesia DKI Jakarta ) Jurnal Ilmu Komputer & Informatika*. *1*(1), 17–24.
- Habibullah, M., Mulyanto, Y., & Sofya, N. D. (2020). Rancang Bangun Aplikasi Pemandu Wisata Museum Sumbawa Berbasis Android Dengan Memanfaatkan Quick Response Code (Qr Code). *Jurnal Informatika, Teknologi Dan Sains*, *2*(2), 136–145. https://doi.org/10.51401/jinteks.v2i2 .596
- Irfan, M., & Ebi, T. (2018). AGILE DEVELOPMENT METHODS DALAM PENGEMBANGAN SISTEM INFORMASI PENGAJUAN KREDIT BERBASIS WEB (STUDI KASUS : BANK BRI UNIT KOLONEL SUGIONO). *JURNAL TEKNOLOGI DAN OPEN SOURCE*, *vol.1*, 15. Retrieved from https://media.neliti.com/
- KBBI. (2015). Kamus Besar Bahasa Indonesia, 2015.
- Kurniawan, R. (2016). Perancangan Sistem Basis Data Pada Aplikasi Sistem Penjawab Soal Pilihan Ganda. *VOLT - Jurnal Pendidikan Teknik Elektro*, *1*(2), 6–10.
- Rismayani, R. (2016). Pemanfaatan Teknologi Goole Maps Api Untuk Aplikasi Laporan Kriminal Berbasis Android Pada Polrestabes Makassar. *Jurnal Penelitian Pos*

*Dan Informatika*, *6*(2), 185. https://doi.org/10.17933/jppi.2016.0 60205

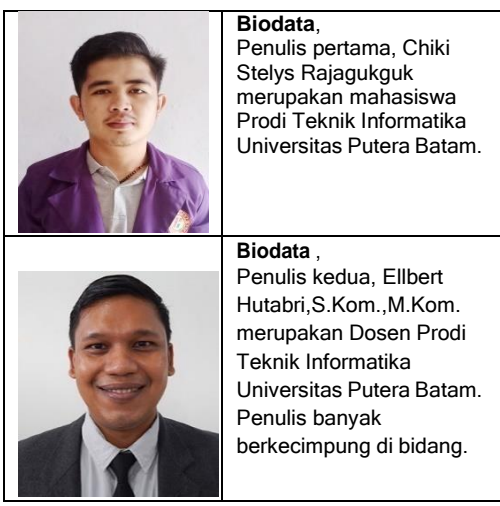